# CÓMO ESTRUCTURAR UN INFORME TRADICIONAL

Estimados lectores, una vez desarrollado el proyecto, es hora de estructurar el informe final. En este capítulo, se presenta una forma sencilla y lógica de organizar todos los apartes desarrollados según la estructura tradicional de presentación del trabajo de grado. Los aspectos definidos en el protocolo deben registrarse en el primer capítulo, si el docente asesor sugiere ampliar alguno de los aspectos contenidos en el protocolo, estos ajustes deberán colocarse en el informe final de investigación. En síntesis, se puede seguir esta guía con las condiciones mínimas que permiten evidenciar los aspectos más relevantes de los resultados del ejercicio investigativo.

### **COMPETENCIAS:**

Organiza los elementos desarrollados de un proyecto de investigación, en un informe final de acuerdo con la estructura tradicional.

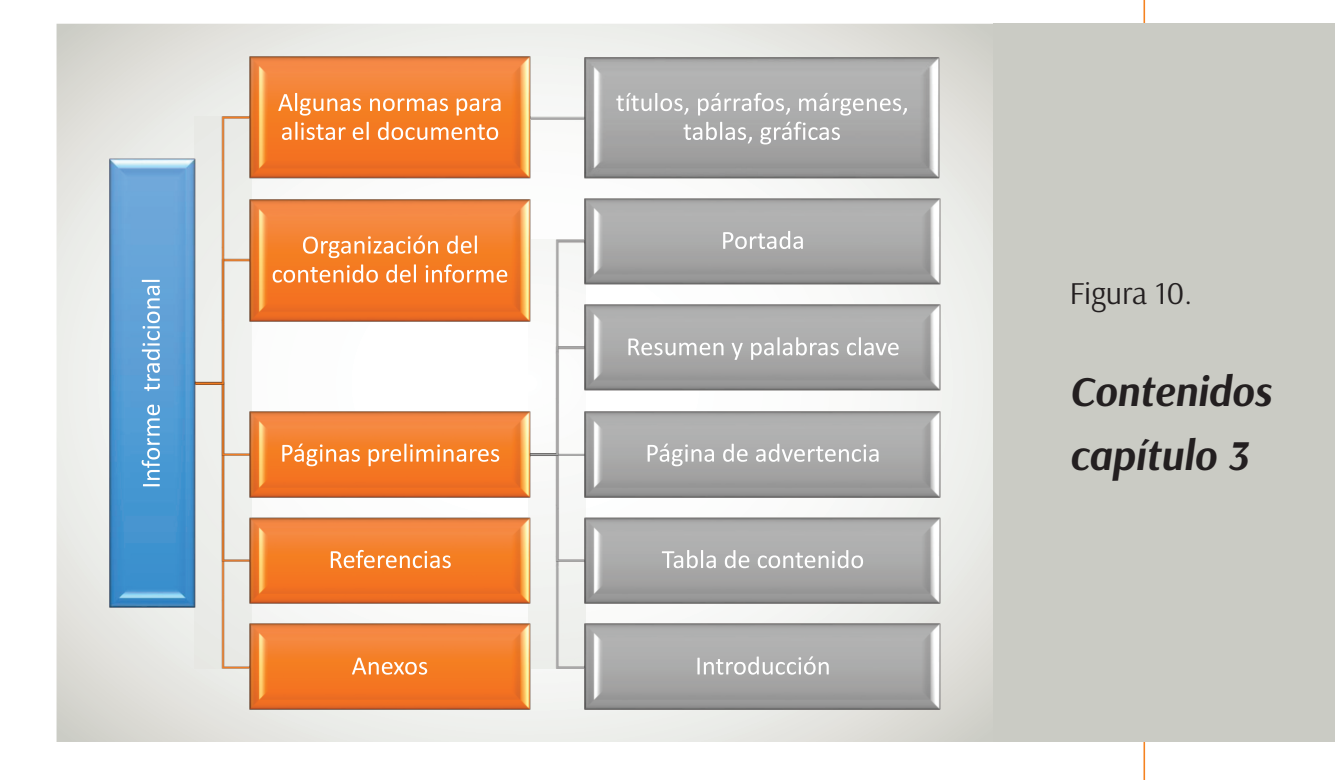

59

CAPÍTULO 3.

CAPÍTULO 3.

#### **ACTIVIDAD INTRODUCTORIA:**

Una vez definida la propuesta, desarrollados los objetivos y concretado los resultados y conclusiones, estos aspectos deben registrarse en el informe final. Para los interesados en presentar en una estructura tradicional de informe, lo primero que debe hacer es alistar la plantilla en Word para facilitar la organización de la información.

- **1. Configure el documento.** Tenga en cuenta las recomendaciones del apartado 3.1. "algunas normas para alistar el documento". Abra un documento en Word configure el tipo de letra que está en el ícono de "**INICIO**" y el tamaño de la letra. Asimismo, diríjase a la opción "**párrafo**", configure el interlineado y sangría en "**la primera línea**" para los párrafos.
- **2. Inserte títulos para una tabla de contenido automática**. De acuerdo con las indicaciones del apartado 3.3.4. "Tabla de contenido" y con el tipo de título que necesita, según los esquemas de títulos que encuentra en el apartado 3.1. realice las siguientes actividades:
	- a. Escriba el título en el espacio que corresponda en el documento, verifique que cumpla con las condiciones según el tipo de título: *título 1, título 2, título 3 o título 4* (ver ejemplo de esquema de título), y asígnele la numeración correspondiente.
	- b. Resalte con el cursor el título completo, dé clic en "**Estilos**" y seleccione el tipo de título al que pertenezca: *título 1, título 2, título 3 o título 4*. Después de la página de advertencia (ver apartado 3.3.3), inserte la tabla de contenido automática.

#### **3.1 Algunas normas para alistar el documento**

Teniendo en cuenta que los escritos en educación a nivel internacional, en la mayoría de casos, son estructurados siguiendo las normas de la Asociación Americana de Psicología (APA), en las siguientes secciones se establecen los lineamientos sugeridos en dicha norma, para la citación y redacción general del informe, con algunas adaptaciones que corresponden con protocolos de presentación de trabajos en el contexto colombiano. Es de destacar que, cada institución a la que se vaya a presentar el informe puede realizar sus propios ajustes.

- Ø Letra Times New Roman para todo el documento, tamaño 12.
- $\blacktriangleright$  Hoja tamaño carta.
- $\triangleright$  Interlineado a 1.5 cm (modificado de APA 7, 2019).
- $\triangleright$  El título de cada capítulo debe ubicarse centrado, con la primera letra en mayúscula, negrilla, numerado secuencialmente y con dos espacios entre el encabezado y el inicio del texto.
- $\geq$  Las márgenes van a 2,54 cm en todos los lados.
- $\triangleright$  La página se ubica con números arábigos (1,2,3...) en el margen superior derecho. La portada es la página 1.
- Ø Todos párrafos, en su primera línea, van con sangría tabulada a 0,5 pulgadas del margen izquierdo exceptuando la portada, el resumen, los títulos y subtítulos que así lo definen y las citas textuales largas. Se sugiere para este caso "justificar" por razones estéticas, aunque la norma diga que alineado a la izquierda (modificado de APA 7, 2019).

#### **Ejemplo**

Sangría **Justificado** 

 El informe de investigación que se presenta, parte del problema de una escasa motivación que experimentan los estudiantes del grado cuarto de primaria del colegio Marianilla de Medellín, por parte de sus docentes, según se evidencia en los reportes dados en los comités académicos en el primer trimestre del año 2

 $\triangleright$  Cada párrafo deberá contener solo una idea central y, en lo posible, contener entre 4 y 8 líneas, para que no se vea tan corto ni tan extenso.

- $\triangleright$  Las siglas se escriben con su nombre completo, la primera vez que
- Ø aparezcan en el texto, luego se deja sola la sigla.
- $\triangleright$  Cuando se usen términos técnicos o palabras que se utilizan únicamente en la jerga propia de un área o campo científico, se puede aclarar a pie de página, de forma breve.
- Ø El nombre de la tabla debe ir numerada y en negrita. Se ubica la rotulación o título debajo de la palabra tabla, y a la cabeza de la tabla en letra cursiva. El título debe ser conciso y autoexplicativo del contenido de la tabla. Solamente deben ser visibles dos líneas superiores y una inferior de la tabla. Se utilizan notas aclaratorias sobre simbología, fuente (cuando se ha tomado de otro autor) u otras indicaciones necesarias; estas deben aparecer al pie de la tabla, tal como se observa en el siguiente ejemplo.

#### **Ejemplo**

#### **Tabla 5**

*Recurrencia de las categorías halladas en los documentos institucionales*

Número en secuencia

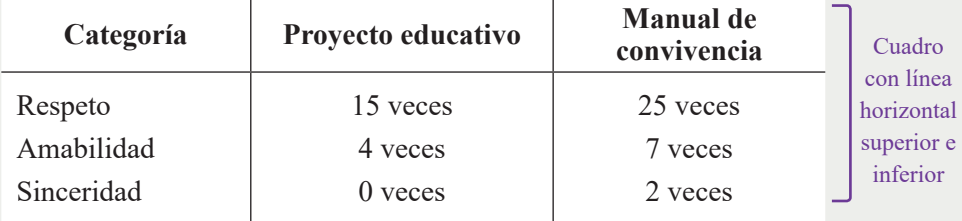

Título breve, auto explicativo y en cursiva

*Nota. Únicamente se buscaron en los documentos institucionales, las categorías determinadas desde el marco teórico*

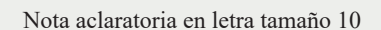

 $\triangleright$  Las figuras, gráficos, fotos, imágenes, dibujos, diagramas y mapas, se rotulan como todos como "Figura". Al igual que la tabla, este rótulo se ubica en la parte superior, con tamaño de letra 10, acompañado de una numeración secuencial (Figura 3). El título va interlineado a un espacio del rótulo y en cursiva. La explicación de la figura ira en el párrafo que la enuncie. Los derechos de autor o aclaraciones necesarias van en "Nota" debajo de la imagen.

#### **Ejemplo**

Figura 3. *Gatos en descanso*

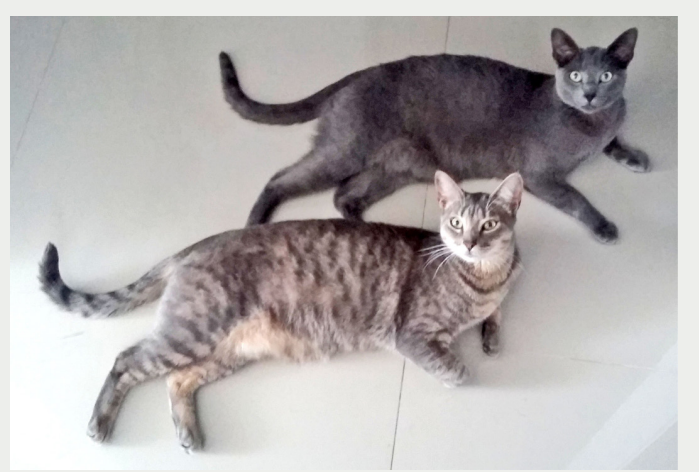

*Nota.* Esta es la posición que toman los gatos después de cinco minutos de juego. De Ardila, J (2018). Niveles de fatiga de los gatos menores de un año. Animalandia. 44(10) p 15. https://doi.org/151.107/xhp00553

#### Ø **Esquema de títulos**

- *• Título 1*. Es el tipo de título que se utiliza al inicio de cada capítulo. Por esta razón, siempre se ubicará iniciando una página. Se ubica centrado, en mayúscula la primera letra y en negrilla.
- *• Título 2*. Corresponde a cada uno de los subtítulos de un capítulo; de acuerdo con esta propuesta de organización, va acompañado de una numeración de dos dígitos (ejemplo: 1.2 o 2.4). Se ubica a la margen izquierda, en mayúscula la primera letra y negrilla.
- *• Título 3.* Es una subdivisión del subtítulo del capítulo. Va acompañado de una numeración secuencial de tres dígitos (ejemplo: 1.2.3 o 2.4.1), se ubica a la margen izquierda, letra inicial en mayúscula, en negrilla y cursiva.
- *• Título 4*. Es una subdivisión de la subdivisión del título 3. Va acompañado de una numeración secuencial de cuatro dígitos (ejemplo: 1.2.3.1 o 2.4.1.3), se ubica con sangría inicial, letra inicial en mayúscula, termina en punto. El texto inicia en la misma línea y continúa como párrafo.

Es importante resaltar que, si las subdivisiones no cuentan con al menos dos apartados, no vale la pena hacer estas subdivisiones.

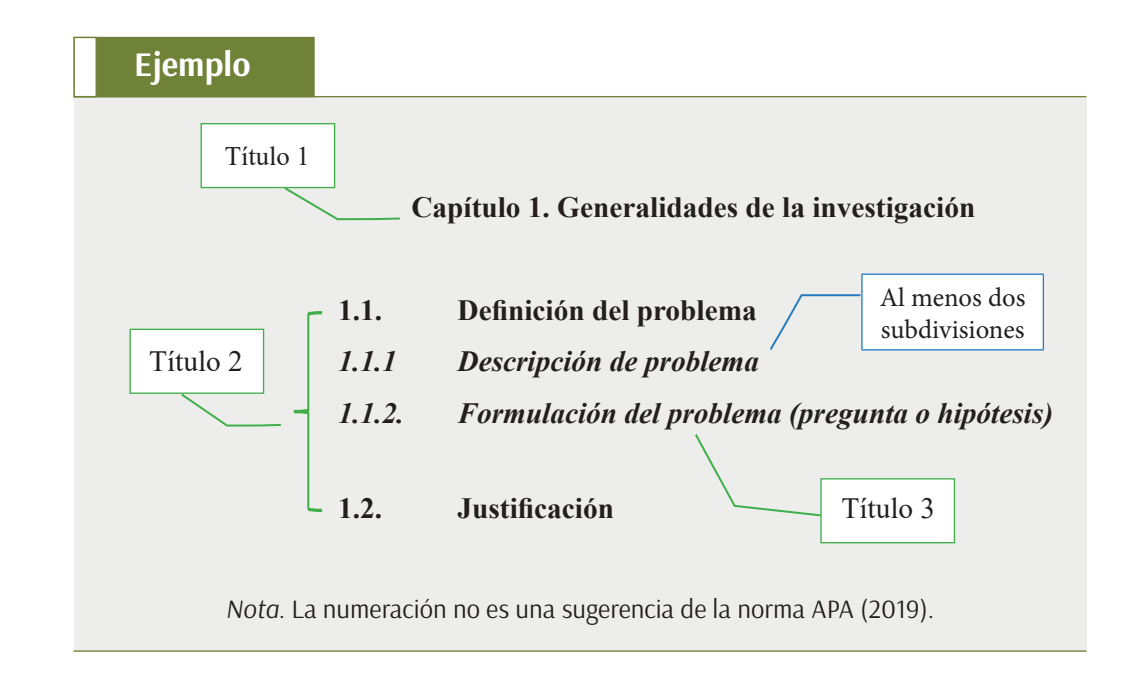

#### **3.2 Organización del contenido del informe**

La palabra "tradicional" que se evoca en este capítulo, se utiliza para indicar que, en Colombia, generalmente se suelen presentar los trabajos de grado bajo ciertas condiciones de forma y fondo. De acuerdo con la institución educativa a la que se va a presentar el trabajo, se definen algunas variaciones en la organización de los aspectos fundamentales.

En este sentido, se sugiere organizar el desarrollo de la propuesta de la siguiente manera, teniendo en cuenta que la finalidad del informe es presentar resultados de un ejercicio de investigación.

Portada Dedicatoria (opcional) Agradecimientos (opcional) Página de advertencia Tabla de Contenido Índice de Figuras (si se colocaron figuras) Índice de Tablas (si se construyeron tablas) Resumen Palabras clave Introducción

#### **1. Generalidades de la investigación**

- 1.1 Definición del problema
	- *1.1.1 Descripción de problema.*
	- *1.1.2 Formulación del problema (pregunta o hipótesis).*
- 1.2 Justificación
- 1.3 Objetivos

#### **2. Marcos de referencia**

- 2.1 Antecedentes
	- *2.1.1 Antecedentes Internacionales.*
	- *2.1.2 Antecedentes Nacionales.*
	- *2.1.3 Antecedentes Regionales. (opcional)*
- 2.2 Marco Teórico
- 2.3 Marco Contextual
	- *2.3.1 Geográfico (opcional).*
	- *2.3.2 Marco Institucional.*
- 2.4 Marco Legal (opcional)

#### **3. Metodología**

- 3.1 Enfoque y tipo de investigación
- 3.2 Población y muestra
- 3.3 Variables o categorías de análisis
- 3.4 Técnicas e instrumentación para la recolección de datos
- 3.5 Fases o etapas

#### **4. Resultados**

- 4.1 Resultados de los instrumentos utilizados para el diagnóstico
- 4.2 Propuesta (opcional)
- 4.3 Implementación (opcional)

#### **5. Conclusiones**

Referencias Anexos (opcional)

Aunque las normas APA no indican numeración por capítulo, esta estructura tradicional en el contexto colombiano es una adecuación que se hace, porque permite organizar el trabajo por secciones, de tal manera que se comprenda la distribución interna de cada capítulo.

Este orden es una manera lógica y sencilla de disponer de los aspectos de un trabajo, sobre todo en un nivel de pregrado o especialización. Para maestría y doctorado, cambia; en este caso, se recomienda que todos los elementos que se proponen para el capítulo I haga parte de la introducción –sin subtítulos– y los siguientes capítulos se denominen de acuerdo con la temática abordada y los resultados obtenidos.

Cabe destacar que, la información que ya estaba definida en el protocolo –la cual se ubicará en el capítulo uno– puede ser susceptible de mejoras sin cambiar las ideas centrales. Para ello, se sugiere volver a leer para ajustar aspectos que pudieron cambiar o frases dejadas a modo de proyección; esto teniendo en cuenta que lo que se está escribiendo es el informe final de un trabajo ya finalizado y, por tanto, se escribe en pasado.

#### **3.3 Páginas preliminares**

#### *3.3.1 Portada*

Ubica al lector en el contexto donde se desarrolló el trabajo. Contiene los datos básicos del autor, la obra y la institución que avala el trabajo investigativo guardando un espacio equidistante entre los textos. De acuerdo con la norma APA séptima edición, la hoja de portada presenta la siguiente información:

- Ø *Página: se ubica el número de página al lado superior derecho de la hoja; se sugiere hacerlo de manera automática.*
- Ø *Título*: debe ir centrado, en mayúscula la primera letra de las principales palabras y en negrilla. Deberá ser lo más claro, preciso, completo y conciso posible. No exceder las 20 palabras. Debe referirse al tema principal y alcance central de la propuesta, de manera que se pueda reflejar el contenido del trabajo.
- Ø *Datos autor*: nombres y apellidos del autor, centrado y sin negrilla. Cuando son varios autores van en la misma línea, separado por comas y el último separado por "y"
- Ø *Tipo de trabajo*: debe especificarse qué tipo de trabajo es (informe de investigación, trabajo de grado…), si corresponde a un requisito de grado (este aspecto es una adaptación, no lo sugiere APA).
- Ø *Datos del director*: deben ubicar datos del director del trabajo de investigación, nombres y apellidos completos, acompañado de la sigla que hacer referencia a su máximo título académico obtenido: Dr. Si es doctor; Mg. Si es magister.
- Ø *Nombre de la institución:* debe ir centrado y en mayúscula las primeras letras de las palabras principales.
- Ø *Facultad:* debe ir centrado y en mayúscula las primeras letras de las palabras principales.
- Ø *Programa:* debe ir centrado y en mayúscula las primeras letras de las palabras principales.
- Ø *Ciudad y fecha del día de entrega: mes, día y a*ño *(adaptado de APA).* Debe ir centrado y en mayúscula las primeras letras de las palabras.

Si lo desea puede incluir el logo de la institución educativa antes de ubicar el nombre de la misma.

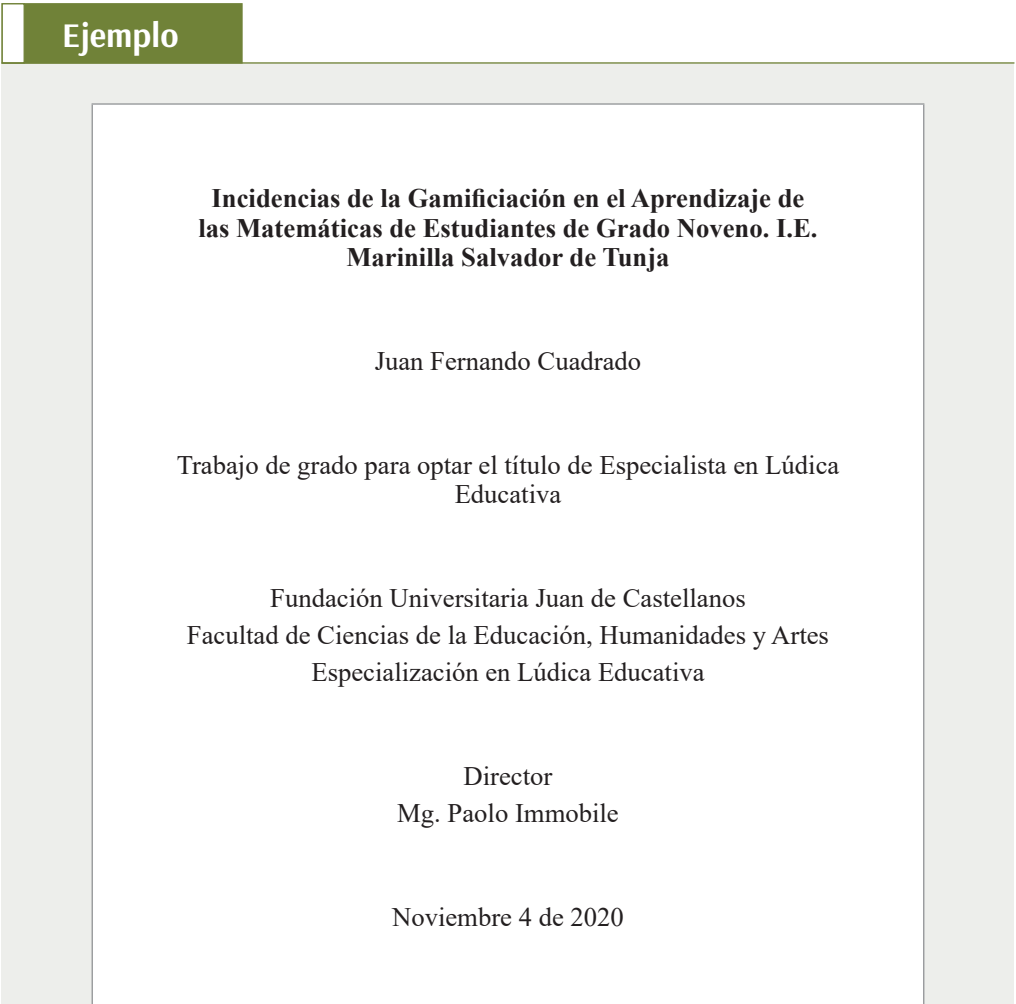

*3.2.2 Resumen y palabras clave*

*El resumen se redacta una vez finalizado el proyecto y escrito los resultados*

El resumen se redacta en un solo párrafo que no supere las 250 palabras. Deberá contener una descripción clara y breve de los principales aspectos que se encontrarán en el informe, guardando una coherencia escritural. Estos aspectos a describir son: el contexto y problema de investigación, el objetivo general, la metodología, resultados y principales conclusiones. En el resumen, no deberá incluirse citas bibliográficas, figuras, tablas o notas al pie. El resumen se redacta una vez finalizado el proyecto y escrito los resultados.

#### **Ejemplo**

El informe de investigación que se presenta da cuenta del problema de una escasa motivación hacia el aprendizaje que experimentan los estudiantes del grado cuarto de primaria del colegio Marianilla de Medellín, según se evidencia en los reportes dados en los comités académicos en el primer trimestre del año 2018. Se propuso caracterizar las prácticas pedagógicas del docente y su personalidad, para reconocer la incidencia que tienen en la motivación del estudiante hacia el aprendizaje. Desde un enfoque cualitativo de tipo Investigación Acción, se realizaron observaciones durante dos semanas a 10 docentes del grado cuarto y se hicieron siete entrevistas a estudiantes del mismo grado para comprender los métodos, actitudes y estados de ánimo del docente que inciden en el ambiente de aprendizaje. Se llevaron a cabo tres capacitaciones a los docentes y se les propuso una serie de actividades para que rompieran la monotonía en el aula. Como principal conclusión se resalta que las actividades didácticas que incluyen juegos contemporáneos y adecuados a su edad generaron motivación por el aprendizaje y ganas de ahondar sobre los temas tratado

Por su parte, las palabras claves son términos que definen los ejes centrales de la investigación. Estas son fundamentales, porque ubican al lector sobre los temas principales que se van a encontrar en el informe presentado. Cuando el escrito es publicado en una base de datos, estas palabras permiten localizar el trabajo según el tema; por ello, algunos centros educativos exigen que las palabras clave se determinen con base en el listado de términos que ofrece el Tesauro de la UNESCO (consultar: http://vocabularies.unesco.org/browser/thesaurus/es/). Se recomienda colocar entre 3 y 5 palabras, separadas por coma. Deben ir inmediatamente al final del resumen.

#### **Ejemplo**

**Palabras clave**: Motivación escolar, lúdica, prácticas pedagógicas.

#### *3.3.3 Página de advertencia*

En esta página, se consigna una nota que advierte a cualquier lector que el contenido y resultados que se presenten en el trabajo publicado es responsabilidad del autor. Generalmente, la institución ya tiene definido un texto, el cual puede copiarse literalmente.

#### *3.3.4 Tabla de contenido*

En este espacio, se listan los títulos de las divisiones y subdivisiones del documento, con el correspondiente número de página donde se halla cada uno. El listado guardará el mismo orden en que aparecen dentro del documento. El título "anexos" se incluye en el listado. No hacen parte las páginas preliminares, tales como: el índice de tablas, figuras o imágenes, los agradecimientos, dedicatoria y páginas de advertencia.

Se recomienda usar una tabla automática que brinda Word, de manera que, si se agrega un nuevo título, se modifica o cambia de página, la tabla se actualice rápidamente. Para ello, antes de insertar la tabla de contenido, se deben marcar los títulos, según el nivel que corresponda: *titulo 1* para el título central, *título 2* para el subtítulo y así sucesivamente. Se recomienda, seguir el siguiente proceso:

- Ø Escribir el título en el espacio correspondiente del documento.
- Ø Ubicar el cursor sobre el título para resaltarlo.
- Ø Seleccionar en el menú superior de Word, la pestaña "**Inicio**".
- Ø Dar clic en el "**estilo**" de título que se desea, tal como se observa en la siguiente figura:

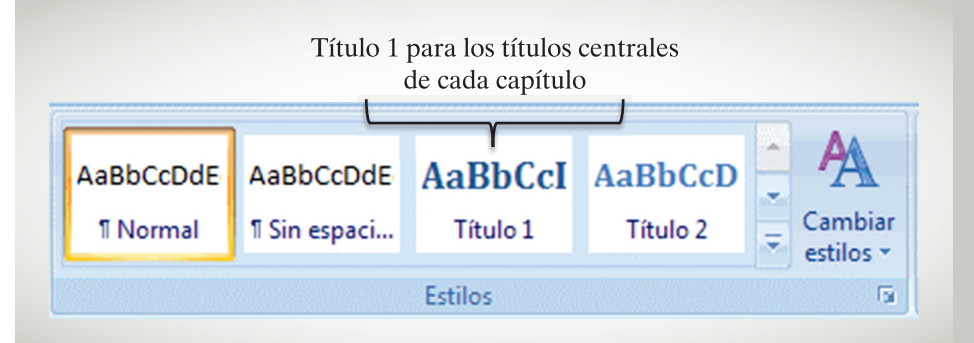

Figura 11.

## *Estilos de títulos en plantilla Word*

Una vez marcados los títulos, ya se puede insertar la tabla de contenido. Esta opción se encuentra en el menú superior de Word, en la pestaña "Referencias", se ubica "tabla de contenido" y se selecciona cualquiera de las tres opciones que ofrece la herramienta, tal como se observa en la siguiente figura:

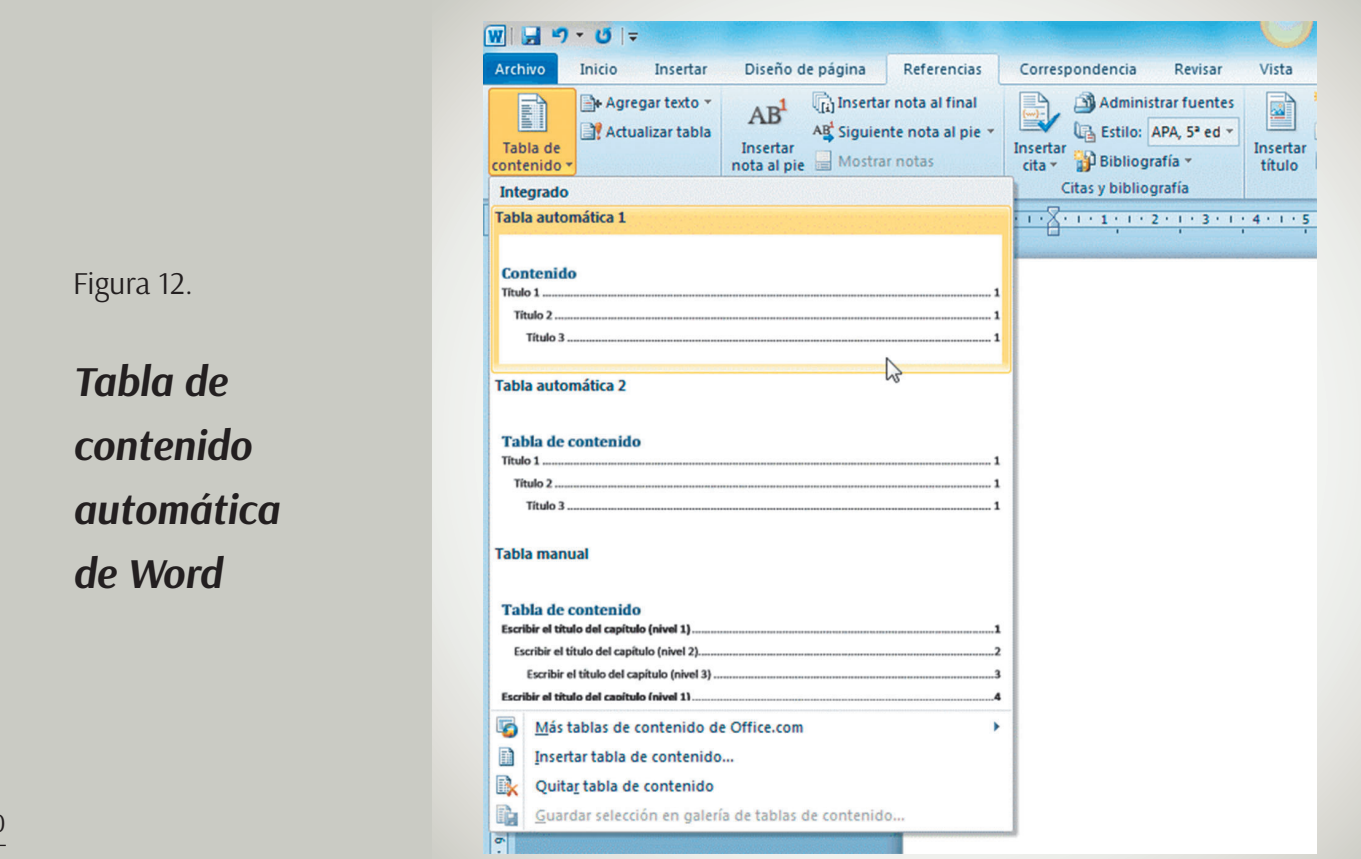

#### *3.3.5 Introducción*

*Al igual que el resumen, la introducción es lo último que se redacta.*

En este espacio, el autor contextualiza el tema objeto de estudio, se explica brevemente su pertinencia con la disciplina estudiada (el pregrado o posgrado), y expone de forma resumida el contenido de cada capítulo: los objetivos, problemas abordados, mencionar los principales referentes teóricos que dan soporte a la propuesta (sin hacer citaciones, ni parafraseo), antecedentes, metodología y la principal conclusión alcanzada. Esto significa que la introducción, al igual que el resumen, es lo último que se redacta, una vez haya finalizado el trabajo de investigación y tenga definidos los resultados y principales hallazgos.

#### **3.4 Referencias**

Las referencias corresponden con las obras y demás información de otros autores nombrados y citados a lo largo del escrito. Son consideradas las fuentes de información que dan soporte al proyecto. Se colocan en listado y se organiza de diferentes maneras de acuerdo con la norma que se esté usando. Con esto, el lector del trabajo podrá verificar o ampliar algún tema mencionado.

En términos generales, una información que siempre debe aparecer es el autor y el año de publicación. Se considera autor a quien ha desarrollado un concepto, teoría, idea, investigación, reporte, informe o información validada. Si es una persona (o personas), según las normas APA, se menciona el apellido acompañado de la primera letra del nombre. Si es una entidad, se menciona el nombre completo o sigla si es muy reconocida, como por ejemplo UNESCO.

Según las normas APA séptima edición, las referencias deberán ubicarse después de las conclusiones, y se organizan en orden alfabético. En el caso de un autor con dos publicaciones diferentes, se sitúa primero el año más antiguo y luego se ubican los demás datos que indique la norma. El interlineado será de 1,5, con sangría francesa.

A continuación, se presentan dos ejemplos de los datos básicos solicitados, según las normas APA séptima edición (2019):

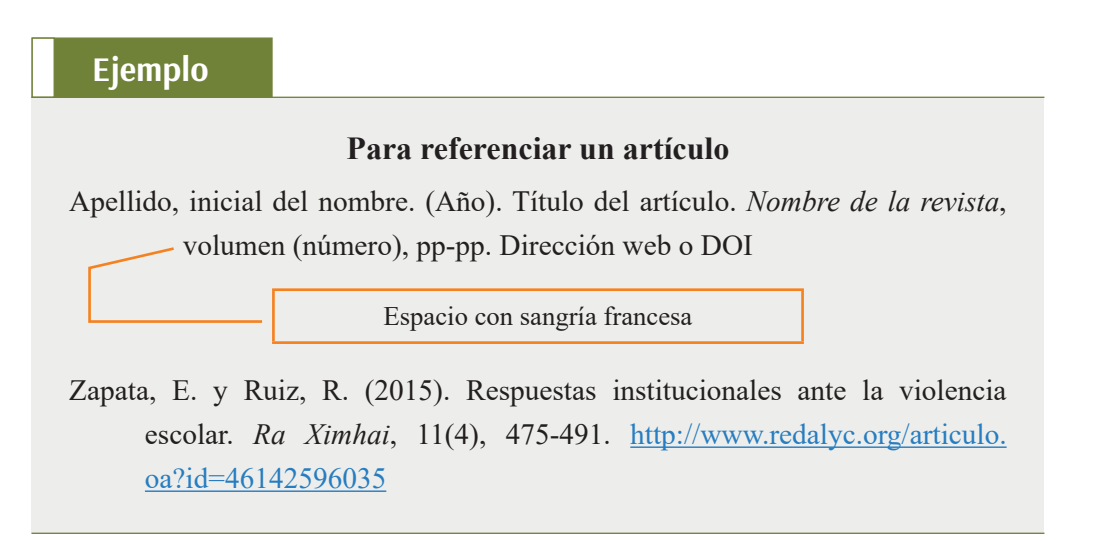

#### **Ejemplo**

#### **Para referenciar un libro**

- Apellido, inicial del nombre. (Año). *Título de la obra (número de edición si la tiene)*. Editorial.
- Elliott, J. (1990). *La investigación-acción en educación*. Editorial Morata.
- Elliott, J. (2010). *La investigación-acción en educación* (6.ª ed.). Editorial Morata.

Todo es susceptible de citar y referenciar: libros, artículos, sitios web, informes, entrevistas, conferencias, periódicos, información televisiva, radial o publicada en internet, entre otras. Lo importante es que no quede ningún dato sin indicar la fuente de dónde se tomó la información. Se sugiere consultar un manual de normas APA séptima edición, para organizar y colocar los datos solicitados de los diferentes tipos de fuentes consultadas.

#### **3.5 Anexos**

Los anexos son evidencias que permiten ampliar información y demostrar la forma como se desarrolló el trabajo de investigación en cualquiera de sus etapas, –proposición, recolección, sistematización, análisis de información–, registrada en fotos, elementos gráficos, estadísticos, escritos o cualquiera forma que se considere que complementa el trabajo. Estas evidencias deben ser claras y coherentes con lo descrito en el cuerpo de la investigación.

Es necesario ser moderado en la cantidad de anexos, con una muestra de cada tipo es suficiente. Por ejemplo, para el caso de fotos, entrevistas, encuestas y consentimientos informados, no se deben colocar todas las obtenidas, con solo una es suficiente.

En cuestiones de forma, se escribe la palabra "ANEXOS" en mayúscula sostenida, como título centrado tanto vertical como horizontalmente. En una nueva hoja, se coloca cada anexo a modo de subtítulo. Se ubica la palabra "Anexo" seguido de las letras del alfabeto en mayúscula, comenzando con la A. El anexo debe indicar la fuente, si no ha sido elaborado por el investigador.

#### **Ejemplo**

Anexo A. Formato encuesta a estudiantes

Anexo B. Formato de entrevista a docentes

El orden de los anexos depende de la secuencia en que se van mencionando a lo largo del texto. Por ejemplo, si en la página 10 por primera vez menciona un anexo, a este se le asignará la letra A. El título que se le asigne al anexo, deberá aparecer idéntico tanto en el texto como en el listado de anexos.

#### **Actividad de cierre**

Una vez tenga preparado el archivo en Word, es hora de organizar la información compilada, en cada uno de los capítulos. Tenga en cuenta todas y cada una de las indicaciones dejadas en este capítulo:

- 1. Asigne un título a su primer capítulo, puede ser "Generalidades del proyecto", "Generalidades de la investigación" o "Planteamiento del proyecto". Céntrelo, colóquelo en mayúscula y enumérelo; ubique la información en el orden que se sugiere en el apartado 3.2. y continúe con los siguientes capítulos organizando la información de una manera lógica y fácil de comprender.
	- 1. Generalidades de la investigación
	- 1.1. Definición del problema
		- *1.1.1. Descripción de problema.*
		- *1.1.2. Formulación del problema.*
	- 1.2. Justificación
	- 1.3. Objetivos
- 2. Una vez considere que el trabajo está listo, realice una lectura general del proyecto para determinar la lógica escritural, encontrar posibles errores en la redacción o información faltante. Recuerde que todo dato o concepto dejado proviene de alguna fuente de información, así que verifique que esté citada dicha fuente y sus datos completos se encuentren en el listado de referencias.